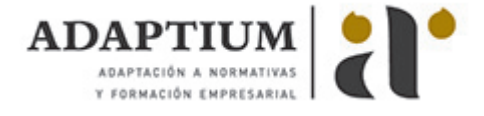

# **Ajuste de máquinas y equipos industriales en línea**

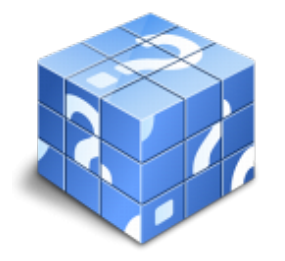

**Área:** Mecanizado de madera y derivados **Modalidad:** Teleformación **Duración:** 20 h **Precio:** Consultar

[Curso Bonificable](https://adaptium.campusdeformacion.com/bonificaciones_ft.php) **[Contactar](https://adaptium.campusdeformacion.com/catalogo.php?id=57507#p_solicitud)** [Recomendar](https://adaptium.campusdeformacion.com/recomendar_curso.php?curso=57507&popup=0&url=/catalogo.php?id=57507#p_ficha_curso) [Matricularme](https://adaptium.campusdeformacion.com/solicitud_publica_curso.php?id_curso=57507)

### **OBJETIVOS**

Adquirir los conocimientos adecuados sobre el Ajuste de máquinas y equipos industriales en línea en lo referente al Ajuste de máquinas y equipos industriales.

### **CONTENIDOS**

1 seccionado, escuadrado, perfilado y canteado - 1.1 seccionadoras automáticas - 1.2 optimización del despiece de tableros - 1.3 tecnología del escuadrado, canteado y perfilado - 1.4 chapadoras - 2 reaserrado taladrado y finger joint en líneas automáticas - 2.1 líneas de reaserrado (tronzado y optimizado, etc.) y finger - 2.2 taladros de línea automáticos - 2.3 actividades: reaserrado taladrado y finger joint en líneas automáticas - 3 moldureras y recubridoras en líneas automáticas - 3.1 moldureras automáticas - 3.2 recubridoras automáticas - 3.3 actividades: moldureras y recubridoras en líneas automáticas - 4 lijado y calibrado en línea - 4.1 calibrado y lijado con máquinas automáticas - 4.2 lijado y calibrado en línea - 4.3 actividades: lijado y calibrado en línea - 5 control de calidad en ajuste de máquinas - 5.1 identificación y comprobación - 5.2 actividades: control de calidad en ajuste de máquinas - 6 mantenimiento en máquinas y equipos industriales - 6.1 mantenimiento básico o de uso - 6.2 actividades: mantenimiento en máquinas y equipos industriales - 7 normativa aplicable a máquinas y equipos industriales - 7.1 normativa de producto - 7.2 normas de seguridad y salud laboral - 7.3 normativa medioambiental - 7.4 actividades: normativa aplicable a máquinas y equipos industriales - 7.5 cuestionario: cuestionario módulo 2 unidad 2 -

#### **METODOLOGIA**

- **Total libertad de horarios** para realizar el curso desde cualquier ordenador con conexión a Internet, **sin importar el sitio desde el que lo haga**. Puede comenzar la sesión en el momento del día que le sea más conveniente y dedicar el tiempo de estudio que estime más oportuno.
- En todo momento contará con un el **asesoramiento de un tutor personalizado** que le guiará en su proceso de aprendizaje, ayudándole a conseguir los objetivos establecidos.
- **Hacer para aprender**, el alumno no debe ser pasivo respecto al material suministrado sino que debe participar, elaborando soluciones para los ejercicios propuestos e interactuando, de forma controlada, con el resto de usuarios.
- **El aprendizaje se realiza de una manera amena y distendida**. Para ello el tutor se comunica con su alumno y lo motiva a participar activamente en su proceso formativo. Le facilita resúmenes teóricos de los contenidos y, va controlando su progreso a través de diversos ejercicios como por ejemplo: test de autoevaluación, casos prácticos, búsqueda de información en Internet o participación en debates junto al resto de compañeros.
- **Los contenidos del curso se actualizan para que siempre respondan a las necesidades reales del mercado.** El departamento multimedia incorpora gráficos, imágenes, videos, sonidos y elementos interactivos que complementan el aprendizaje del alumno ayudándole a finalizar el curso con éxito.
- **El curso puede realizarse exclusivamente a través de Internet pero si el estudiante lo desea puede adquirir un manual impreso.** De esta manera podrá volver a consultar la información del curso

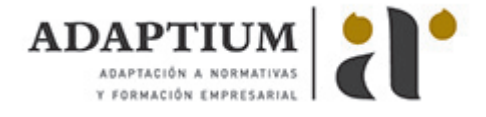

siempre que lo desee sin que necesite utilizar el Campus Virtual o, estar conectado a Internet.

## **REQUISITOS**

Los requisitos técnicos mínimos son:

- Navegador Microsoft Internet Explorer 5.5 o superior, con plugin de Flash, cookies y JavaScript habilitados. No se garantiza su óptimo funcionamiento en otros navegadores como Firefox, Netscape, Mozilla, etc.
- Resolución de pantalla de 800x600 y 16 bits de color o superior.
- Procesador Pentium II a 300 Mhz o superior.
- 32 Mbytes de RAM o superior.